## I. Echanges extérieurs, fondements théoriques et mesures.

## a) Approches théoriques du commerce extérieur

## 1) Le protectionnisme

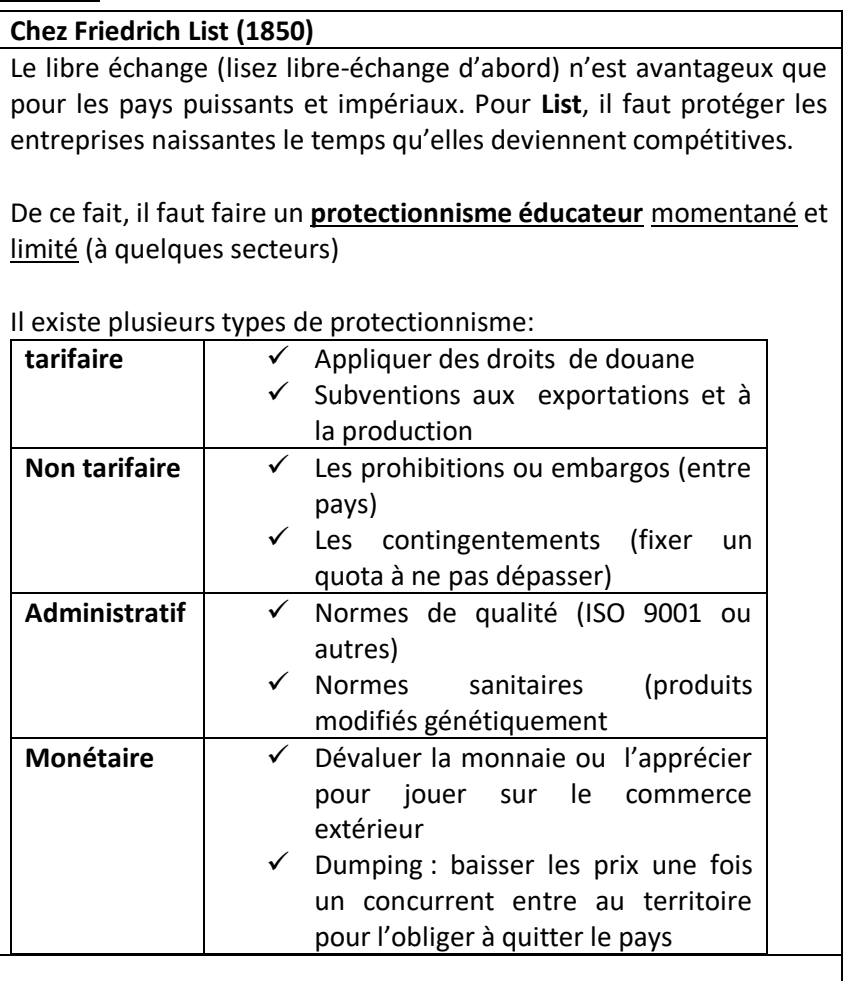

## 2) Le libre échange

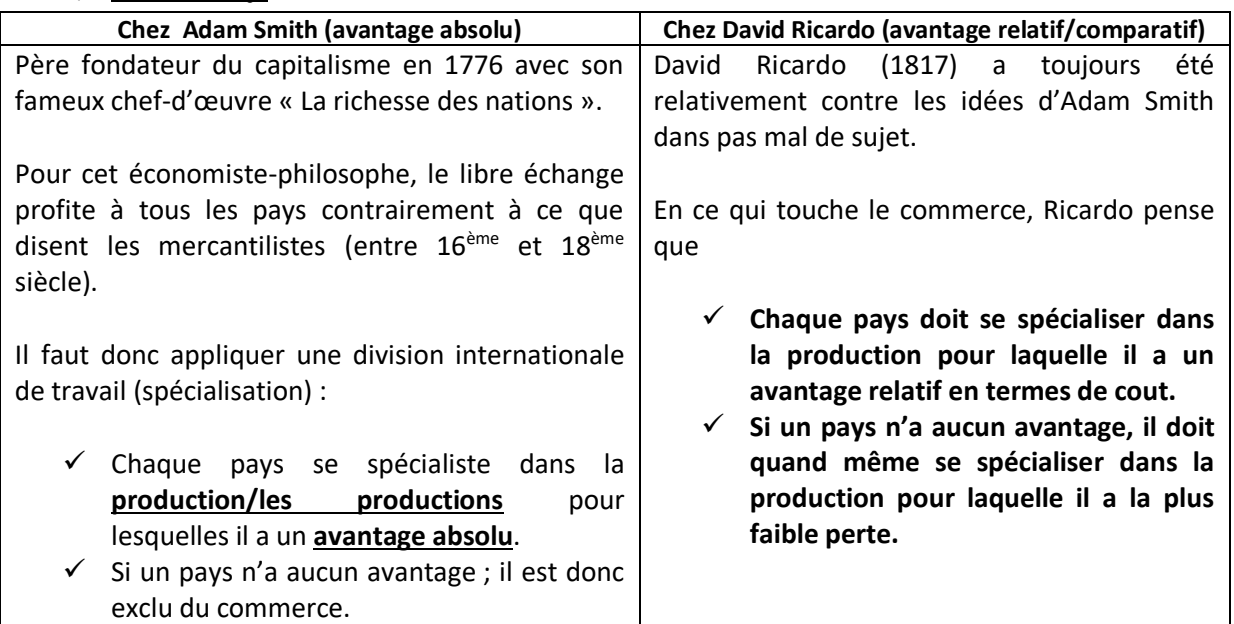

## b) Mesures du commerce extérieur

1) La balance des paiements

C'est un document comptable qui regroupe deux grands comptes : **Comptes des transactions courantes** et **compte capital et opérations financières**

La somme des deux comptes (CTC+CC+COP)= Balance des paiements qui doit normalement donner un équilibre, soit 0.

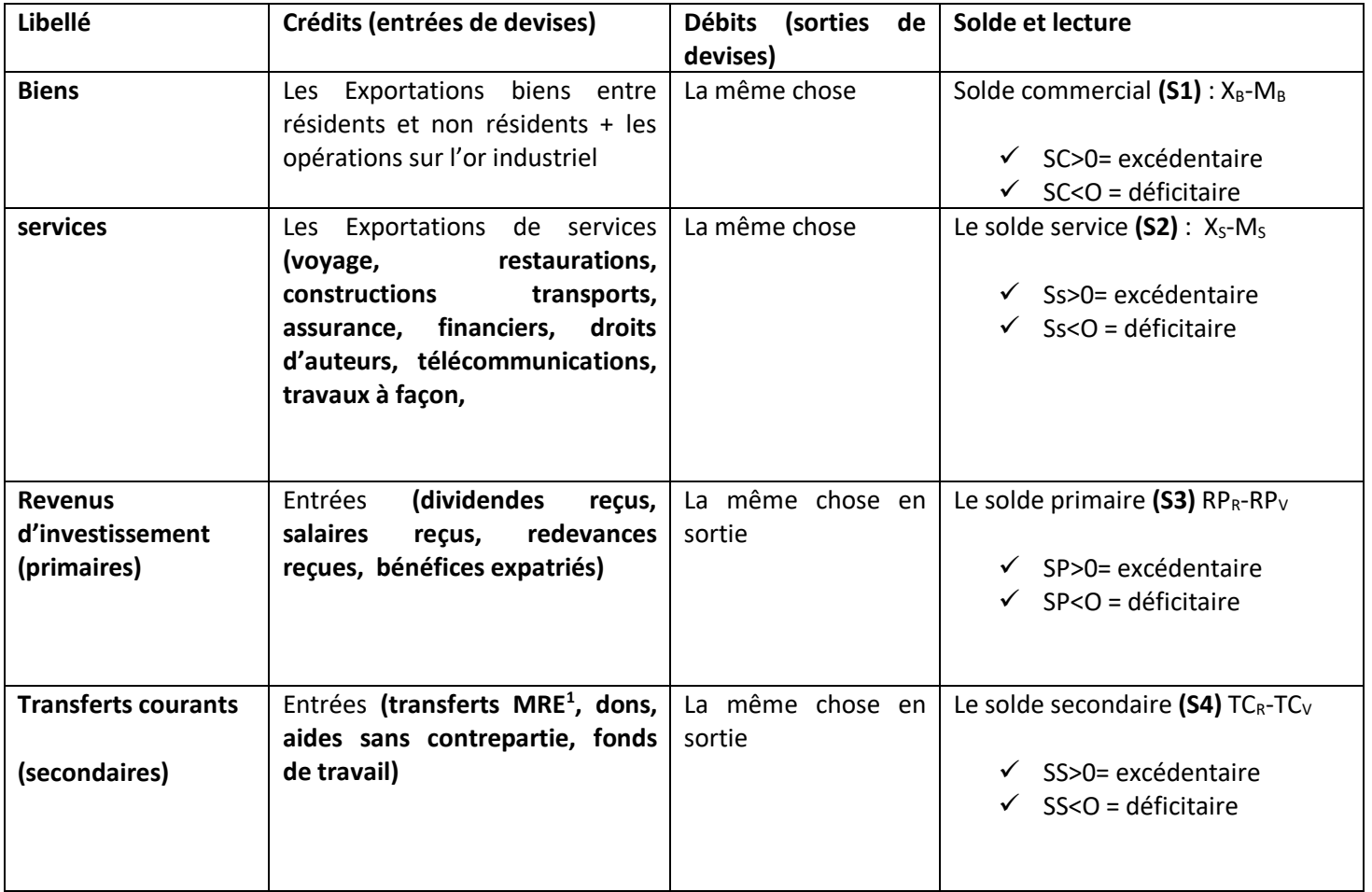

## a. Compte des transactions courantes (CTC)

**S1+S2+S3+S4=** solde du compte des transactions courantes (STC) et il se lit : **Excédent/déficit**

**S2+S3+S4= solde de la balance des invisibles**

**Maintenant, pour simplifier, notons STC= SI**

**.** 

<sup>1</sup> Marocains résidents à l'étranger

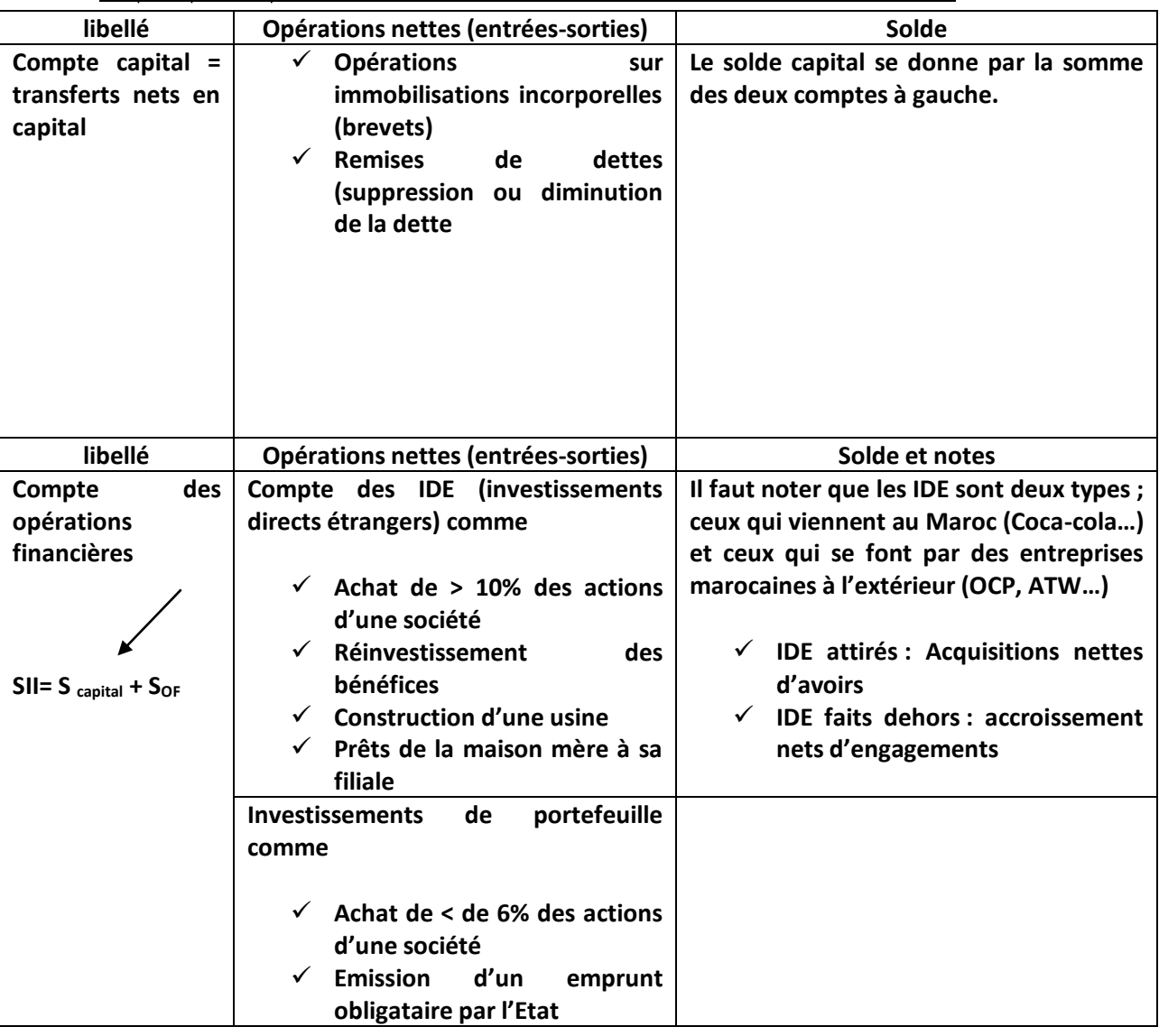

b. Compte capital et opérations financières (**ces deux comptes sont en nets (reçus-versés)**

**Conclusion : SI+SII = Solde de la balance des paiements qui doit normalement donner une valeur 0 car les opérations du compte courant (SI) ont été financées par les opérations du compte capital et opérations financières (SII). Il y a donc une compensation.**

### Exemple illustratif 1 :

**Soit l'extrait de la balance des paiements suivant, le compte des transactions courantes en milliards de DH en 2016**

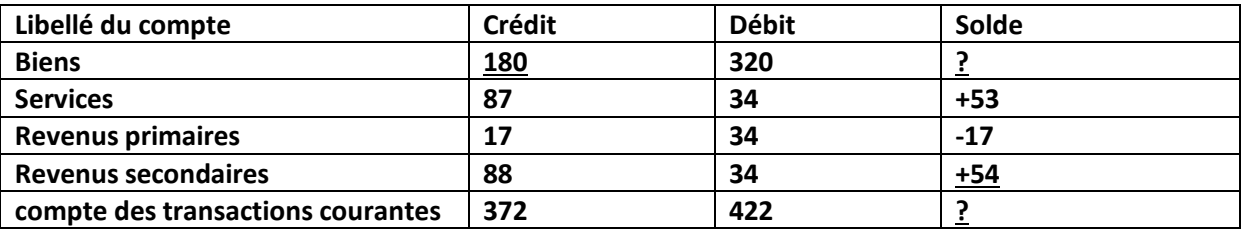

- **i. Lisez les données soulignées en gras**
- **ii. Calculez et lisez les données manquantes** 
	- **180 :** Au Maroc, en 2016, les exportations de biens ont atteint 180 MM de DH
	- **+54 :** Au Maroc en 2016 le solde du compte des transactions courantes est excédentaire de 54 MM DH.
	- $\checkmark$  **Solde 1** : il s'agit du solde commercial, donc :  $X_B$ -M<sub>B</sub>  $\to$  180-320= -140 MM DH

**Lecture :** Au Maroc, en 2016, le solde commercial est déficitaire de 140 MM de DH

 **Solde 2 : il s'agit du solde du compte des transactions courantes donc : S1+S2+S3+S4**

**STC= -140+53-17+54 =** -50 MM DH : le solde du compte des transactions courantes est déficitaire de 50 MM DH, il s'agit d'un besoin de financement.

### **Ou bien Total entrée-Total sortie → 372-422= -50MM DH**

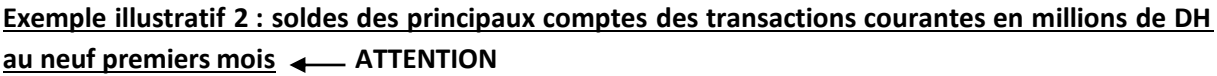

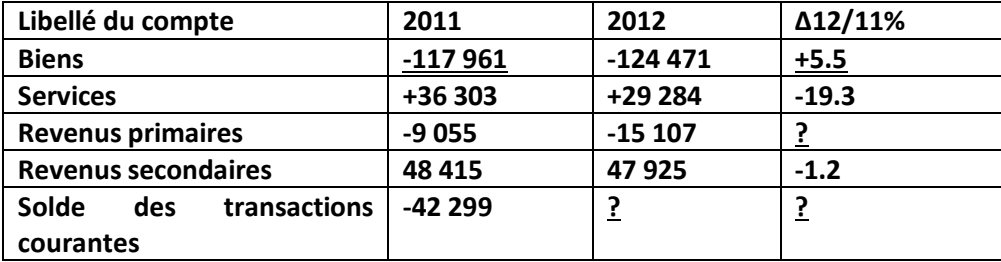

- **i. Lisez les données en gras soulignées**
- **ii. Calculez et lisez les données manquantes** 
	- **-117 961 :** Au Maroc au mois de septembre 2011, le solde commercial est déficitaire de 117 961 millions de DH
	- **5.5% :** le déficit commercial du Maroc a augmenté de 5.5% entre septembre 2011 et septembre 2012.
	- **((-15107+9055)/-9055)\*100= 66.83% :** le déficit du comptes des revenus primaires a augmenté/s'est aggravé de 66.83% entre septembre 2011 et septembre 2012 au Maroc
	- **STC: S1+S2+S3+S4, donc: -124 471+29 284-15 107+47 925= -62 369 M DH**

**Au Maroc en septembre 2012, le solde du compte des transactions courantes est déficitaire de 62 369 M DH.** 

> **Variation : ((-62 369+42 299)/-42 299)\*100= 47.48% :** le déficit du compte des transactions courantes s'est aggravé de 47.48% entre septembre 2011 et septembre 2012.

### 1) Solde commercial

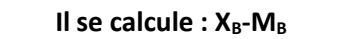

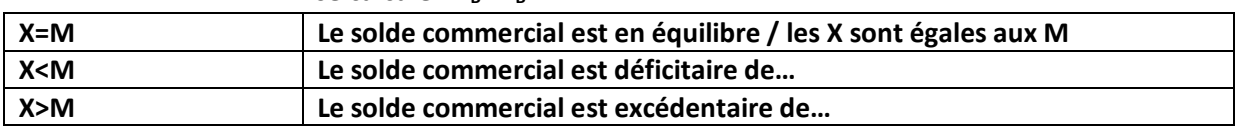

### 2) Taux de couverture

# ll se calcule *Exportations Biens* \*100<br>*importations Biens*

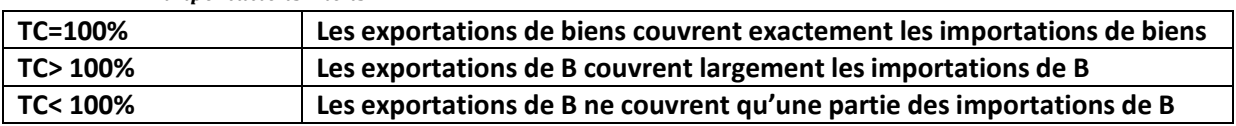

#### **Exemple de taux de couverture : 50%, 48%, 100%, 115%**

- **50%** : les exportations de biens au Maroc couvrent la moitié des importations de biens en 2016
- **48% :** les exportations de biens au Maroc ne couvrent que 48% des importations de biens en 2016
- **100% :** les exportations de biens au Maroc couvrent totalité des/ exactement les importations de biens en 2016
- **115 :** les exportations de biens au Maroc couvrent largement les importations de biens en 2016 **ou bien** les exportations de biens au Maroc couvrent 15% de plus des importations de biens en 2016

## 3) Termes de l'échange réels (attention, la lecture et l'interprétation)

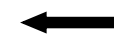

**Il se calcule** *prix d'une tonne exportée* prix d'une tonne exportée \*100 avec prix d'une tonne les exportations ou importations en valeur<br>prix d'une tonne importée

quantité des exportations ou importations<br>en tonne

#### Interprétation

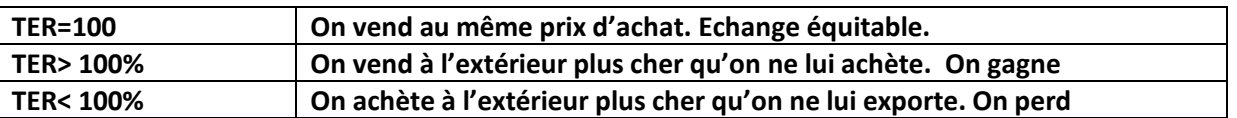

### Exemple illustratif 1

Les exportations du Maroc en 2016 ont atteint 180 540 million de DH pour un poids de 20 780 milliers de tonnes. Les importations du Maroc ont été de 320 980 Millions de Tonnes pour un poids de 17 480 milliers de tonnes.

- **Calculez les prix moyens d'une tonne exportée et importée**
- **Calculez le TER, lisez**
- **Interprétez le TER**

Le prix moyen d'une tonne exportée =  $\frac{180\,540}{30\,780}$ **\*1000 = 8688 DH/tonne exportée**

**Attention, on a multiplié par 1000 car en réalité, les valeurs sont en millions (000 000) alors que les tonnes c'est en milliers (000), en arrangeant le ratio, il nous reste (000), donc on a multiplié par 1000. Sinon il suffit d'appliquer l'une des deux formules suivantes pour avoir le même résultat :** 

180 540 000 000 <sup>0 540 000 000</sup> Ou bien utiliser l'autre formule de puissance  $\frac{180\,540*10^6}{20\,780*10^3}$  → 8688 DH/tonne exportée

**De même**  17 480 **\*1000 = 18 362 DH/Tonne importée** 

**On remarque par simple visualisation que le prix d'une tonne importée> prix d'une tonne exportée, le ratio sera sûrement inférieur à 100%**

TER=
$$
\frac{8688}{18362}
$$
 \* 100 = 47,31%

- **Lecture :** le prix d'une tonne exportée représente 47,31% du prix d'une tonne importée au Maroc en 2016
- **Interprétation** : le Maroc achète à l'extérieur à un prix supérieur que celui auquel il lui vend en 2016. Le Maroc est perdant.
	- 4) Termes de l'échange nets

Il se calcule de la manière suivante : *l'indice du prix d'une tonne exportée* <u>l'indice du prix d'une tonne exportée</u> \* 100 et indice :  $\frac{V1}{V0}$  $\frac{v_1}{v_0}*100$ 

### Exemple illustratif

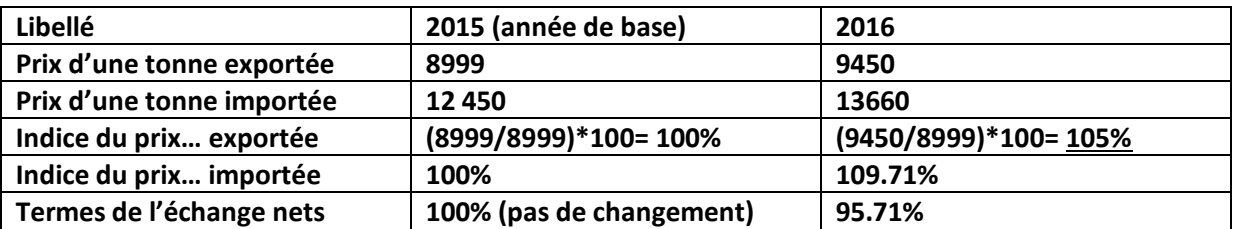

### **i. Lisez la donnée soulignée en gras**

### **ii. Interprétez le TEN de 2016**

- **105%** : le prix d'une tonne exportée a augmenté de 5% entre 2015 et 2016 au Maroc
- **95.71% :** les prix d'une tonne importée augmentent plus vite que les prix d'une tonne exportée car le TEN est inférieur à 100%

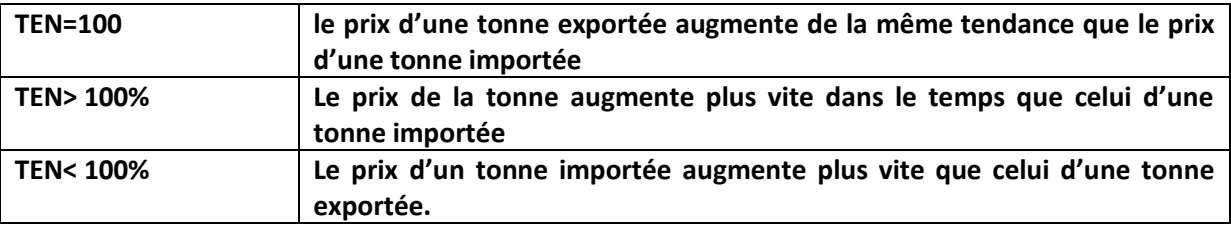

## c) La technique d'estimation : les moindres carrés ordinaires (MCO)

Dans la vie économique, il existe des variables qui peuvent influencer d'autres variables. A titre d'exemple, une augmentation du revenu **(R)** peut faire augmenter la consommation **(C),** on écrit alors que **C= f(R) ou ΔC= ΔR** et ça se lit que toute variation du revenu entraine une variation de la consommation.

La variable qui influence est appelée variable explicative ou variable exogène, c'est-à-dire celle qui explique l'autre variable et on la note (X) et la variable influencée est appelée variable expliquée ou variable endogène est notée **(Y) Y= f(X)**

Plusieurs exemples peuvent être donnés dans cette même logique, par exemple :\*

- $\checkmark$  La relation entre le taux d'inflation (Y) et la masse monétaire (X)
- $\checkmark$  La relation entre l'investissement (X) et la croissance économique (Y)
- $\checkmark$  La relation entre l'épargne (X) et l'investissement (Y)

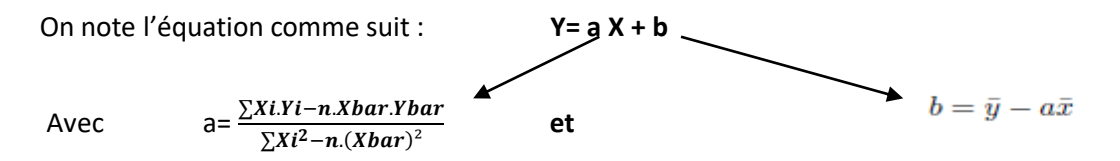

- **Le coefficient (a) est appelé coefficient directeur, il permet de mesurer la puissance de la relation entre X et Y. Par exemple, si Y= consommation et X= le revenu et a= 0.5, cela veut dire que la relation entre le revenu et la consommation est positive et que lorsque le revenu augmente, la consommation augmente aussi.**
- **Le coefficient (b) est appelé la constante et souvent (sans entrer en détail), elle n'a aucune signification. Plus d'explications seront données en classe**
- **(n) c'est le nombre d'année**

### **Exemple illustratif : taux d'inflation et taux directeur**

**Avant de faire le calcul (le seule chose simple c'est le calcul, concentrez vous sur la relation économique plutôt), il faut regarder le coefficient (a) et comprendre qu'on vous demande juste d'avoir deux partie que sont : (Xi.Yi) et (Xi²).**

$$
a = \frac{\sum x i.Yi - n.Xbar.Ybar}{\sum X i^2 - n.(Xbar)^2}
$$

Pour Xbar et Ybar, ceux-ci sont faciles à obtenir → Xbar= $\frac{\sum Xi}{n}$  et Ybar= $\frac{\sum Yi}{n}$  Ensuite il faut

**comprendre le sens économique de l'équation. Il existe bel et bien une relation de sens positif entre l'inflation et le taux directeur. Lorsque le taux d'inflation est élevé, BAM doit augmenter le taux directeur et vice versa. Vous pouvez facilement voir cela dans les 3 premières lignes des deux variables.** 

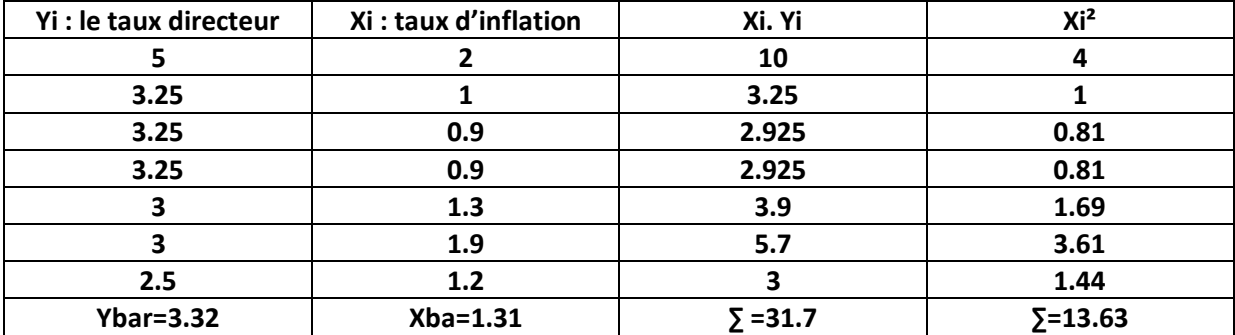

Donc on calcule : a=  $\frac{31.7 - 7*3.32*1.31}{12.63 \cdot 7*1.31^2}$  $\frac{17.77532*131^2}{13.63-7*1.31^2}$  = 0.77 **b** = 3.32 - 0.77  $*$  1.31 = 2.31

**On écrit l'équation finale : Y=aX+b Y= 0.77 X+ 2.31 (sauf erreur de ma part)**

- **i. Appréciez la relation entre le taux directeur et le taux d'inflation**
- **ii. Calculez le taux directeur prévisionnel de 2010 si le taux d'inflation est de 10% ; lisez**

### **Réponse :**

- i. D'après le signe de a, il existe une relation de même sens entre le taux d'inflation et le taux directeur. Lorsque le taux d'inflation augmente, le taux directeur agit de la même façon (il augmente).
- ii. Il suffit de remplacer X par  $10 \rightarrow 0.77*10 + 2.31 = 10.01%$

**Lecture** : si le taux d'inflation prévisionnel en 2010 est de 10%, le taux directeur **serait** de 10.01%

**NB :** si Xi prend la forme d'années, dans ce cas là, il faut numéroter les années **123456…** ainsi pour calculer la moyenne des années on applique la formule de **Xbar (1+2+3+4+5+6)/6** ou bien on applique la formule suivante **(n+1)/2.** Les deux formules donnent le même résultat.

### **Exemple d'application (la variation des crédits aux agents non financiers de 2013 à 2018**

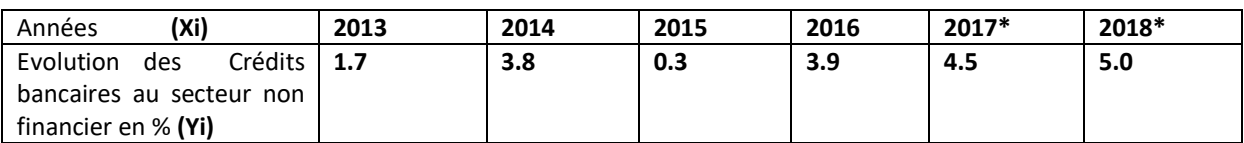

Avant de faire n'importe quel calcul, on remarque que d'une année à l'autre les crédits augmentent. Cela montre que le coefficient (a) serait certainement positif.

- $\checkmark$  La seule chose qui change c'est que **Xbar** change de calcul, on aura  $\frac{1+2+3+4+5+6}{6}$  $\frac{+4+3+6}{6}$ =3.5 Ou bien il suffit de faire la formule arithmétique suivant :  $\frac{n+1}{2}$  $\frac{+1}{2} = \frac{6+1}{2}$  $\frac{1}{2}$  = 3.5
- Pour **(Xi.Yi**), il faut multiplier les éléments de **Yi** par les numéros de **Xi (1.7\*1 + 3.8\*2 + 0.3\*3….**

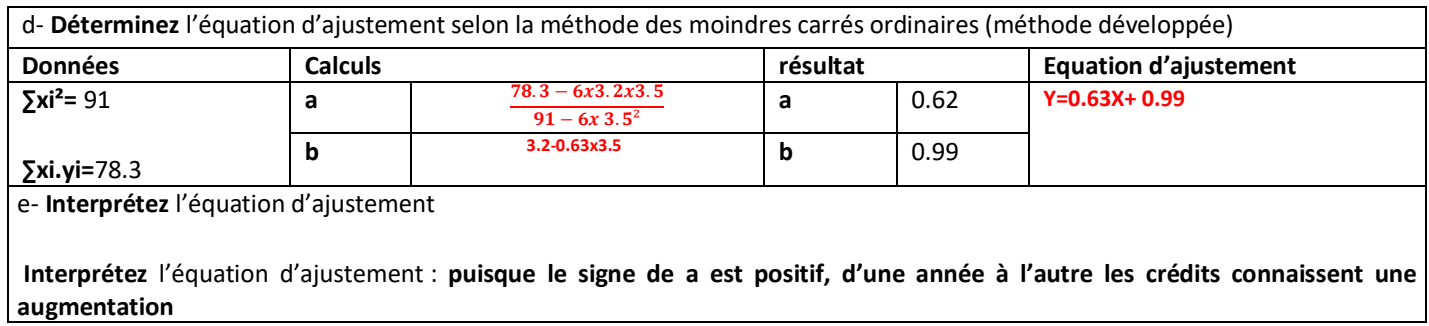